# Refactoring and Analysis with RefactorErl

#### László Lövei, Melinda Tóth, Zoltán Horváth <sup>1</sup>

Department of Programing Languages and Compilers Faculty of Informatics Eötvös Loránd University

RefactorErl team: Tamás Kozsik, Róbert Kitlei, Roland Király, István Bozó

<span id="page-0-0"></span>November 13, 2009

<sup>1</sup>Supported by TECH 08 A2-SZOMIN08, ELTE IKKK, and Ericsson Hungary

László Lövei, Melinda Tóth, Zoltán Horváth [Refactoring and Analysis with RefactorErl](#page-45-0)

# **Outline**

1 [Introduction](#page-2-0)

- **•** [History](#page-2-0)
- **·** [Design goals](#page-3-0)
- 2 [Architecture](#page-5-0)
	- [Model](#page-5-0)
	- **•** [Implementation](#page-15-0)
- 3 [Use cases](#page-18-0)
	- [Refactoring](#page-18-0)
	- **•** [Analysis](#page-40-0)

# **History**

- Original idea: SQL based refactoring (Clean)
- Research on Erlang refactoring (Ericsson Hungary)
- **•** Experiments
	- MySQL, standard parser and pretty printer
	- Mnesia, custom parser, whitespace preservation
- <span id="page-2-0"></span>• Real-world applications for analysis

# Design goals

- Store semantic information instead of calculating each time
	- Efficient retrieval graph model
	- Incremental analysis
- <span id="page-3-0"></span><sup>2</sup> Provide a platform for source code transformation
	- Generic solutions are preferred
	- Non-refactoring applications

### Requirements

- Work with large code base
- Language coverage
- **•** Comment preservation
- Layout preservation (indentation)

# Three-layered graph model

#### **1** Lexical level

- tokens
- preprocessing
- <span id="page-5-0"></span>**•** comments, whitespace
- **2** Syntax level
	- abstract syntax tree
	- files
- **3** Semantic level
	- module, function, record, variable nodes
	- links to definition and usage

```
-module(my).
-\text{define(EOL}(X), X ++ "\n").
f(S) -> io:put_chars(?EOL(S)).
```

```
-module(my).
-\text{define(EOL}(X), X ++ "\n").
f(S) -> io:put_chars(?EOL(S)).
```
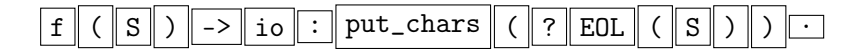

```
-module(my).
-\text{define(EOL}(X), X ++ "\n").
f(S) -> io:put_chars(?EOL(S)).
```
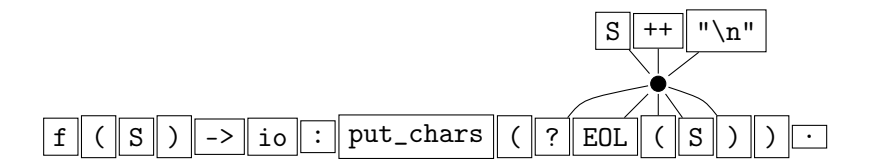

-module(my).  $-\text{define(EOL}(X), X ++ "\n")$ .  $f(S)$  -> io:put\_chars(?EOL(S)).

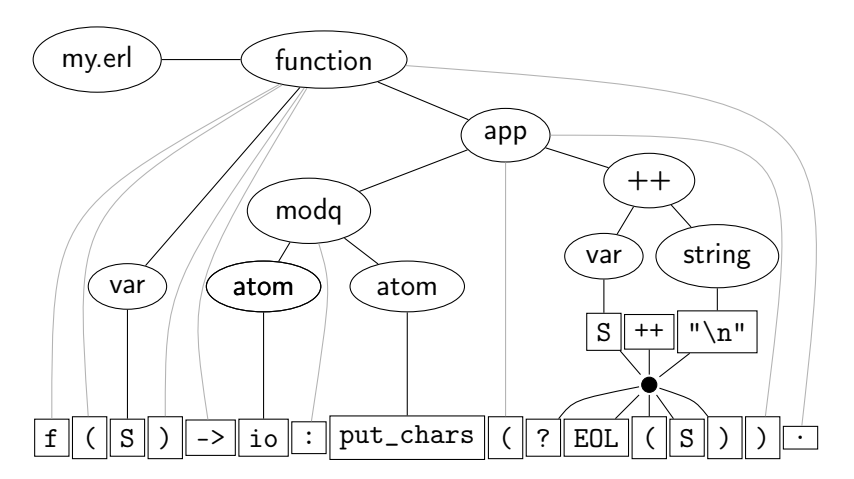

-module(my).  $-\text{define(EOL}(X), X ++ "\n")$ .  $f(S)$  -> io:put\_chars(?EOL(S)).

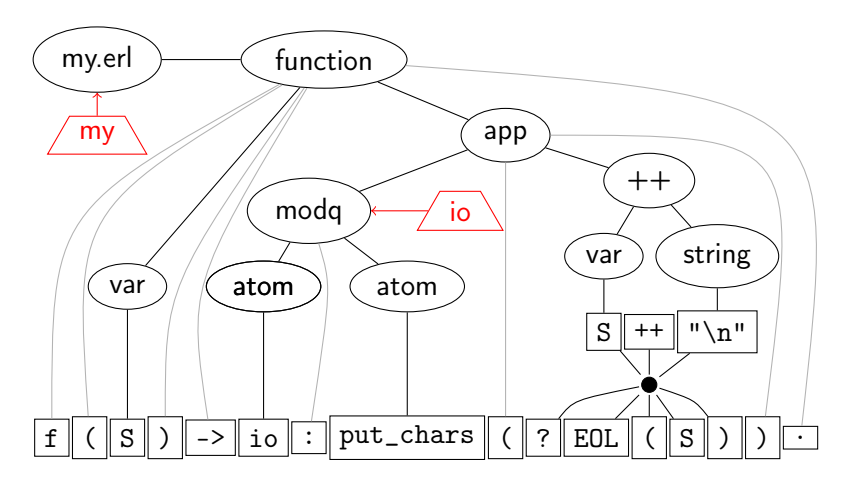

-module(my).  $-\text{define}(\text{EOL}(X), X ++ "\n")$ .  $f(S)$  -> io:put\_chars(?EOL(S)).

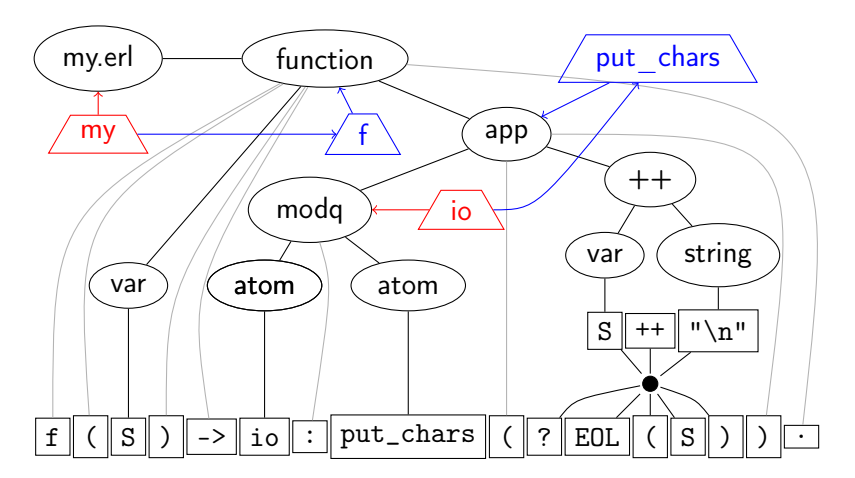

-module(my).  $-\text{define}(\text{EOL}(X), X ++ "\n")$ .  $f(S)$  -> io:put\_chars(?EOL(S)).

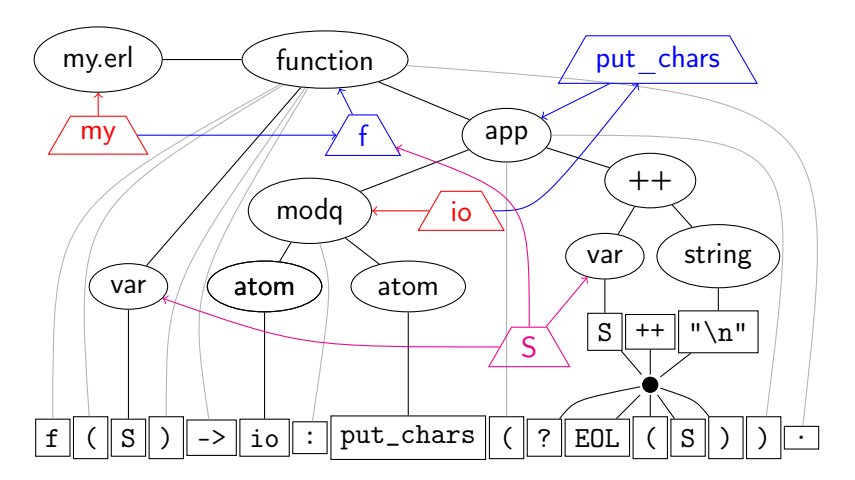

# Refactoring workflow

- **1** Read and analyse source code
	- Already finished when refactoring starts
- **2** Check side conditions
	- Semantic links make it easy and efficient
	- Graph queries simplify graph traversal
- **3** Apply the transformation
	- Syntax tree based manipulations
- **4** Save the result
	- Unmodified code is preserved
	- Generated and moved code is pretty printed

# Transformation

- Only the syntax tree is manipulated
	- Syntactic nodes can be created or deleted
	- Subtrees can be copied or moved
- Automatic token handling
	- Missing or extra commas and semicolons
	- Generation or removal based on the syntax description
- **•** Automatic analysis
	- Incremental semantic analysis is triggered by syntactic changes
	- Pretty printing is a special kind of analysis

## Graph storage

- Nodes and edges are stored in Mnesia tables
	- Node attributes: token text, variable name, . . .
	- Edge labels: subexpression, variable reference, . . .
- Graph path: filtered edge label sequence
	- Edges are indexed by label
	- Cost doesn't grow with code size
- <span id="page-15-0"></span>• Frequently used queries need only fixed length paths

# Other details

- Extended syntax description
	- Defines the representation
	- Source for parser, lexer, and token updater
- Analyser framework
	- Extensible, modular structure
	- Works on syntactic subtrees (incremental)
- Generic user interface support
	- GNU Emacs, XEmacs
	- ErlIde, Erlang console: on the way

# Current limitations

- Dynamic constructs
	- apply, spawn
	- Message passing
- Type annotations
	- -type, -spec
- **•** Speed
	- **•** Initial analysis
	- **External modifications**

# Refactoring steps

#### Rename

- **•** variable
- **•** function
- record, record field
- **o** macro
- **o** module
- header file

Move definition

- **o** macro
- record
- **e** function

Expression structure

- eliminate variable
- merge expressions
- extract function
- **•** inline function
- **•** inline macro
- expand fun-expression

Function interface

- generalize function
- reorder parameters
- tuple parameters
- <span id="page-18-0"></span>• introduce import

### Merge expression duplicates

```
-module(compute_pi).
```

```
-export([by_madhava/1]).
```

```
by_madhava(K) ->
   4*madhava(lists:seq(1,2*K,2)).
```

```
madhava([1) \rightarrow 0:
madhava([H|T]) ->
   V = ((-H \text{ rem } 4)+2)/H,V+madhava(T).
```
### **Expression merged**

```
-module(compute_pi).
```

```
-export([by_madhava/1]).
by_madhava(K) ->
   4*madhava(lists:seq(1,2*K,2)).
```

```
madhava([]) \rightarrow 0;madhava([H|T]) ->
     V = (( -H \text{ rem } 4)+2)/H,L = madhava(T),
     V+L.
```
### Eliminate variable

```
-module(compute_pi).
```

```
-export([by_madhava/1]).
```

```
by_madhava(K) ->
   4*madhava(lists:seq(1,2*K,2)).
```

```
madhava([1) \rightarrow 0:
madhava([H|T]) ->
     V = (( -H \text{ rem } 4)+2)/H.
    L = madhava(T),
    V+I.
```
# V eliminated

```
-module(compute_pi).
```

```
-export([by_madhava/1]).
```

```
by_madhava(K) ->
   4*madhava(lists:seq(1,2*K,2)).
```

```
madhava([]) \rightarrow 0;madhava([H|T]) ->
    L = madhava(T),
     ((( -H \text{ rem } 4)+2)/H)+L.
```
### Introduce import

```
-module(compute_pi).
```

```
-export([by_madhava/1]).
```

```
by_madhava(K) ->
    4*madhava(lists:seq(1,2*K,2)).
```

```
madhava([1) \rightarrow 0:
madhava([H|T]) ->
    L = madhava(T),
     ((( -H \text{ rem } 4)+2)/H)+L.
```
# New import added

```
-module(compute_pi).
```

```
-export([by_madhava/1]).
```
-import(lists, [seq/3]).

```
by_madhava(K) ->
    4*madhava(seq(1,2*K,2)).
```

```
madhava([1) \rightarrow 0:
madhava([H|T]) ->
    L = madhava(T),
     (( (H \text{ rem } 4)+2)/H)+L.
```
### Generalize the operation

```
-module(compute_pi).
```

```
-export([by_madhava/1]).
```

```
-import(lists, [seq/3]).
```

```
by_madhava(K) ->
    4*madhava(seq(1,2*K,2)).
```

```
madhava([]) \rightarrow 0;madhava([H|T]) ->
    L = madhava(T).
    (( (-H rem 4)+2)/H)+L.
```
# After generalizing

```
-module(compute_pi).
```

```
-export([by_madhava/1]).
```

```
-import(lists, [seq/3]).
```

```
by_madhava(K) ->
    4*madhava(seq(1,2*K,2),
               fun(H, L) ->
                    (( (-H \text{ rem } 4)+2)/H)+Lend).
```

```
madhava([], _0p) -> 0;
madhava([H|T], 0p) ->
    L = \text{madhava}(T, 0p),
    Op(H, L).
```
# Generalizing by 0

```
-module(compute_pi).
```

```
-export([by_madhava/1]).
```
-import(lists, [seq/3]).

```
by_madhava(K) ->
    4*madhava(seq(1,2*K,2),
              fun(H, I) ->
                  (( (-H rem 4)+2)/H)+L
              end).
```

```
madhava([], _D) -> 0;
madhava([H|T], Op) ->
   L = madhava(T, 0p),
    Op(H, L).
```
# Generalized initial value

```
-module(compute_pi).
```

```
-export([by_madhava/1]).
```
-import(lists, [seq/3]).

```
by_madhava(K) ->
    4*madhava(\text{seq}(1, 2*K, 2)),
                fun(H, L) ->
                     (( (-H rem 4)+2)/H)+L
                end, 0).
```

```
madhava([], _0p, Z) -> Z;
madhava([H|T], Op, Z) ->
    L = madhava(T, 0p, Z),Op(H, L).
```
### Change the order of the function parameters

```
-module(compute_pi).
```

```
-export([by_madhava/1]).
-import(lists, [seq/3]).
```

```
by_madhava(K) ->
    4*madhava(seq(1,2*K,2),
               fun(H, L) ->
                    (( (H \text{ rem } 4)+2)/H)+Lend, 0).
```

```
madhava([], _0p, Z) -> Z;
madhava([H|T], Op, Z) \rightarrowL = \text{madhava}(T, 0p, Z),
    Op(H, L).
```
### Parameter reordered

```
-module(compute_pi).
```

```
-export([by_madhava/1]).
-import(lists, [seq/3]).
```

```
by_madhava(K) ->
    4*madhava(seq(1, 2*K, 2),
         0, fun(H, L) ->
              (( (H \text{ rem } 4)+2)(H) + I.
         end).
```

```
madhava([], Z, \BoxOp) -> Z;
madhava([H | T], Z, Op) ->
    L = madhava(T, Z, Op),
    Op(H, L).
```
### Rename function

```
-module(compute_pi).
```

```
-export([by_madhava/1]).
```
-import(lists, [seq/3]).

```
by_madhava(K) ->
    4*madhava(\text{seq}(1, 2*K, 2),0, fun(H, L) ->
              (( (-H \, rem \, 4)+2)/H)+Lend).
```

```
madhava([], Z, \_0p) \rightarrow Z;madhava([H | T], Z, Op) ->
    L = madhava(T, Z, 0p),
    Op(H, L).
```
### madhava renamed to fold

```
-module(compute_pi).
```

```
-export([by_madhava/1]).
-import(lists, [seq/3]).
```

```
by_madhava(K) ->
    4*fold(seq(1, 2*K, 2),
         0, fun(H, L) ->
              (( (-H \text{ rem } 4)+2)/H)+I.
         end).
```

```
fold([], Z, \_0p) \rightarrow Z;fold([H | T], Z, Op) ->
    L = \text{fold}(T, Z, 0p),
     Op(H, L).
```
# Move function

```
-module(compute_pi).
```

```
-export([by_madhava/1]).
```

```
-import(lists, [seq/3]).
```

```
by_madhava(K) ->
    4*fold(seq(1, 2*K, 2),
        0, fun(H, L) ->
            (( (-H rem 4)+2)/H)+L
        end).
```

```
fold([], Z, \_0p) \rightarrow Z;fold([H | T], Z, 0p) ->
    L = \text{fold}(T, Z, 0p),
     Op(H, L).
```
# fold moved to list.erl

```
-module(compute_pi).
-export([by_madhava/1]).
-import(lists, [seq/3]).
by_madhava(K) ->
```

```
4*list:fold(seq(1, 2*K, 2),0, fun(H, L) ->
         (((-H \text{ rem } 4)+2)/H)+Lend).
```

```
-module(list).
```

```
-export([fold/3]).
fold([], Z, \_0p) \rightarrow Z;fold([H | T], Z, Op) ->
    L = \text{fold}(T, Z, 0p),
    Op(H, L).
```
#### Move record

```
-module(cplx).
-export([add/2]).
```

```
-record(cplx, {re=0.0, im=0.0}).
```

```
add(#cplx{re=Re1, im=Im1}, #cplx{re=Re2, im=Im2}) ->
    #cplx{re=Re1+Re2, im=Im1+Im2}.
```

```
sum_ccplx(L)->
    list:fold(L, #cplx\, fun add/2).
```

```
-define(START, 1).
```
### cplx moved to global.hrl, then extract and inline function

```
-module(cplx).
-export([add/2]).
-include("global.hrl").
```

```
add(fcplx{re=Re1, im=Im1}, fcplx{re=Re2, im=Im2}) ->
    #cplx{re=Re1+Re2, im=Im1+Im2}.
```

```
sum_ccplx(L)->
    list:fold(L, #cplx\, fun add/2).
```

```
-define(START, 1).
```

```
-record(cplx, {re=0.0, im=0.0}).
```
### Extract and inline function

```
-module(cplx).
-export([add/2]).
-include("global.hrl").
```

```
add(tcplx(re=Re1, im=Im1), tcplx(re=Re2, im=Im2) ->
    #cplx{re=Re1+Re2, im=Im1+Im2}.
```

```
sum_ccplx(L)->
    list:fold(L, #cplx\, fun add/2).
```
### Refactoring data structures

Determine refactoring scope by data flow analysis

- **a** Introduce record
- Upgrade module interface

```
bump(N, \{Name, Cnt\}) ->
    {Name, Cnt+N}.
pid({\text{Name}, \_\}) ->
    whereis(Name).
```
bump(N,  $R = #inf{cnt=Cnt}$ ) -> R#inf{cnt=Cnt+N}. pid(#inf{name=Name}) -> whereis(Name).

### Refactoring data structures

Determine refactoring scope by data flow analysis

- Introduce record
- Upgrade module interface

```
{math>. St. L} =regexp:match(S, RE),
strings:substr(S, St, L)
```

```
{match, [\{St, L\}]} =re:run(S, RE),
strings:substr(S, St+1, L)
```
### Applications of analysis results

- Call graph visualisation
- Header file splitting based on usage
- <span id="page-40-0"></span>• "Bad smell" detection

```
con(L) -> con(L, "").con([], R) \rightarrow R;con([H|T], R) \rightarrowcon(T, R++H).
                                stop(S) ->
                                     gen_server:call(S, stop).
                                stop_all() \rightarrowstop(first),
                                     stop(second).
```
# **Clustering**

- Code restructuring based on component relations
	- **•** Function calls
	- Record and macro usage
- Module clustering
	- Split a large block of modules to more manageable parts
	- Involves splitting of header files
- Function clustering
	- Split a large module into smaller parts
	- Refactoring: move function

## Semantic query language

- A language to get information about the Erlang source
- Language concepts:
	- **•** Entities
	- Selectors
	- **•** Properties
	- **o** Filters
- **•** Examples:

```
mods[name=="io"].funs[name==format].refs
@expr.origin
@file.funs.vars[name=="Expl"]
```
• Custom query or predefined query

### Semantic query examples

- @rec.refs.fundef
- @fun.calls+

```
\bullet mods[name == "erlang"].
  funs[name == apply and arity == 3].
  refs[type == application].sub[index == 3].
  origin [type == atom and value == sum]
```

```
@file.funs.vars.bindings.
   origin[\text{type} == record\_expr].
   reach[type == variable].
   fundef
```
# **Metrics**

- Measure the structural complexity of Erlang source code
- **•** Effective Line of code, Cohesion of the module, Max/min depth of calling, McCabe, etc
- **•** Query language
- show branches\_of\_recursion for function  $({a', 'f', 1}, {a', 'g', 0})$  sum
- show max\_depth\_of\_calling for module ('semquery')

## Summary

- RefactorErl: source code analyser and transformer
- Refactoring: helps development
- Analysis: helps maintenance

<span id="page-45-0"></span>http://plc.inf.elte.hu/erlang